### **Allgemeines**

Die **Organisationsstruktur** erlaubt eine Einteilung des Mandanten (Unternehmens) in Gruppen und ist hierbei das oberste organisatorische Element für alle Gruppen, welche denselben Typ haben. Meist ist hierbei von hierarchischen Strukturen, wie z.B. dem Organigramm die Rede. Die hierarchischen Strukturen spielen bei der Abfrage div. Listen und Darstellungen eine wesentliche Rolle (z.B. Abfrage eines Anwesenheitstableaus, Managementlisten, ...). Es können aber auch Organisationsstrukturen angelegt werden, welche in keiner hierarchischen Beziehung zueinander stehen, wie z.B. lose Gruppen.

Ein Organisationsstruktur hat eine der folgenden **Organisationstypen** zugeordnet:

- hierarchische Aufbauorganisation
- Lose Gruppen

Die **hierarchische Aufbauorganisation** wird in einem Organigramm des Unternehmens

(Mandanten) dargestellt. Diese Hierarchie bestimmt die Beziehungen der Gruppen (Abteilungen) zueinander. Hierzu kann eine oberste Gruppe in der Organisationsstruktur definiert werden (z.B. Vorstand). Weiters bestimmen übergeordnete bzw. untergeordnete Gruppen (Einteilung im Menüpunkt Gruppen) das Aussehen des Organigramms und das Verhalten der Gruppen zueinander.

Eine Person kann zu einem Zeitpunkt nur einer hierarchischen Gruppe angehören (jedoch zusätzlich auch noch Mitglied in diversen losen Gruppen sein).

Der Organisationstyp "**Lose Gruppe**" dient für Gruppen ohne einen systematischen Organisationszweck. D.h. es bestehen keine Beziehungen in darin definierten Gruppen zueinander und die Gruppen sind auch nicht für die Zwecke Aufbauorganisation, Ablauforganisation oder Kostenstellen gedacht. Beispiele für solche Gruppen ergeben sich aus den Notwendigkeiten einzelner Anwendungsmodule, die Mitarbeiter nach verschiedensten Kriterien zu gruppieren, z.B. Pauschalisten, Alle männlichen Mitarbeiter, Alle Lehrlinge, etc.

Bei den losen Gruppen besteht keine hierarchische Beziehung der Gruppen zueinander. Ein Mitarbeiter kann zu mehreren losen Gruppen zugeordnet sein.

#### NOTIZ

Während die Verwendung von Losen Gruppen optional ist, muss zwingend eine hierarchische Aufbauorganisation für jeden Mandanten existierten, damit diesem Personen zugeordnet werden können!

#### **Stellvertretung**

- Der nächsthöhere Vorgesetzte ist der nächste logische Vertreter für einen Vorgesetzten, falls es keinen explizit nominierten gibt.
- Ein Vorgesetzter soll sich nicht selbst genehmigen können und auch ein ihm untergebener Stellvertreter soll dies nicht tun können.
- Ein Automatismus zur Bestimmung eines möglichen Stellvertreters entlang des Kompetenzpfades nach oben, soll mit einem bestimmten organisatorischen Level begrenzt sein (Kein Vorstandsvorsitzender soll einen Zeitkorrektur-Antrag eines Angestellten bekommen)

Nähere Infos sind unter Rollen zu finden!

### **Organigramm**

Unter dem Menüpunkt Organigramm verbirgt sich eine Suchmaske mit der das Organigramm nach verschiedenen Kriterien durchsucht bzw. dargestellt werden kann.

# Organigramm

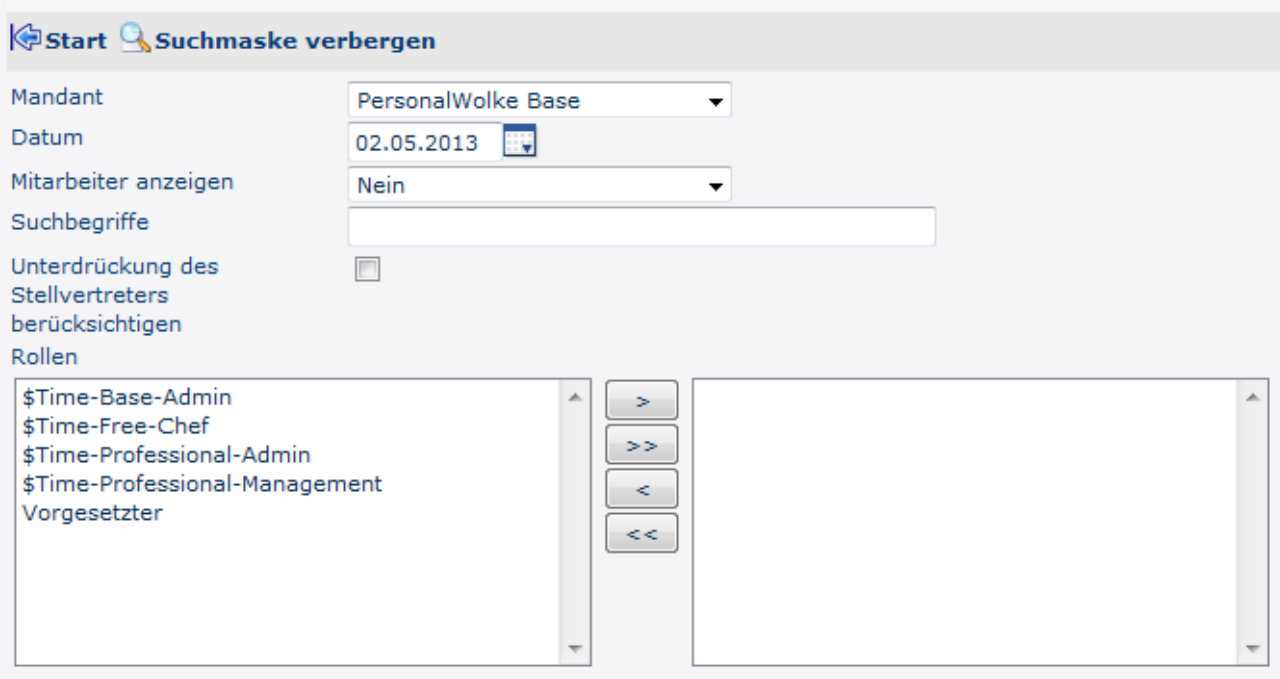

**Mandant** bezeichnet die Firma (vorausgewählt)

**Datum** gibt an für welchen Tag das Organigramm dargestellt werden soll (im Falle von abgelaufenen Gruppen, ausgetretenen Personen interessant)

**Mitarbeiter anzeigen** legt fest, ob in der Baumdarstellung des Organigramms auch die Mitarbeiter (Ja) oder nur die einzelnen Gruppen (Nein) dargestellt werden sollen

**Suchbegriffe** definiert Namen oder Teile des Namens von Gruppen oder Personen die dann farblich hervorgehoben werden

**Unterdrückung des Stellvertreters berücksichtigen** bestimmt, ob bei Anzeige der Rolle Vorgesetzter nur der Vorgesetzte (Haken gesetzt) oder auch dessen Vertreter (Haken NICHT gesetzt) angezeigt werden sollen

**Rollen** bestimmt ob die Namen der Mitarbeiter welche die ausgewählten Rollen innehaben im Organigramm angezeigt werden (Rollen selektieren und mit dem Pfeil nach rechts Button auswählen)

Die Abfrage wird mit einem Klick auf **Start** ausgeführt.

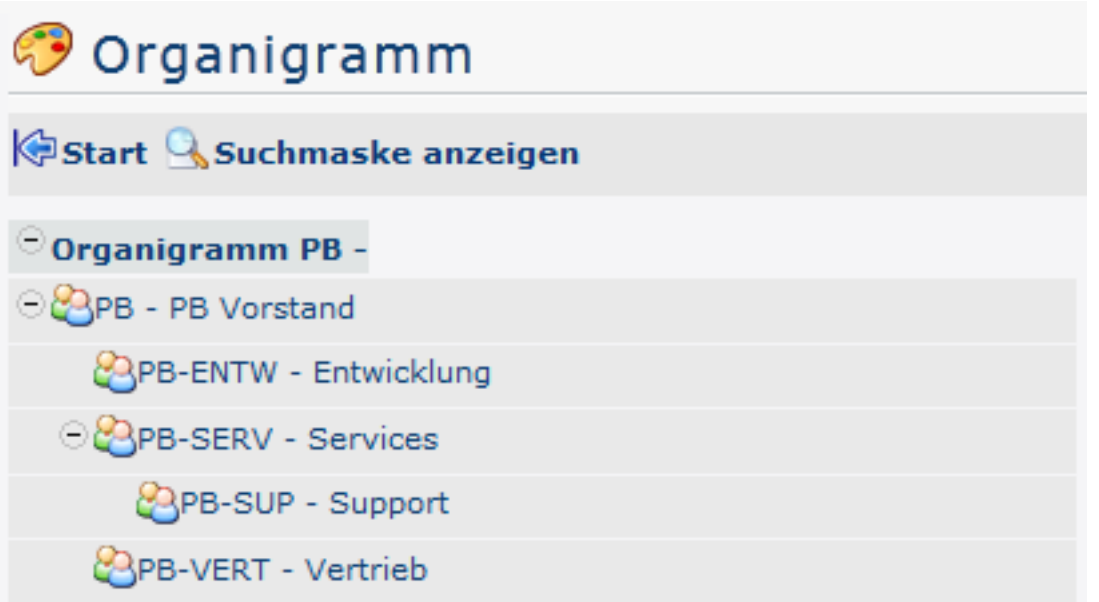

Über **Suchmaske anzeigen** können die Parameter der Suche angepasst werden zum Beispiel wie folgt:

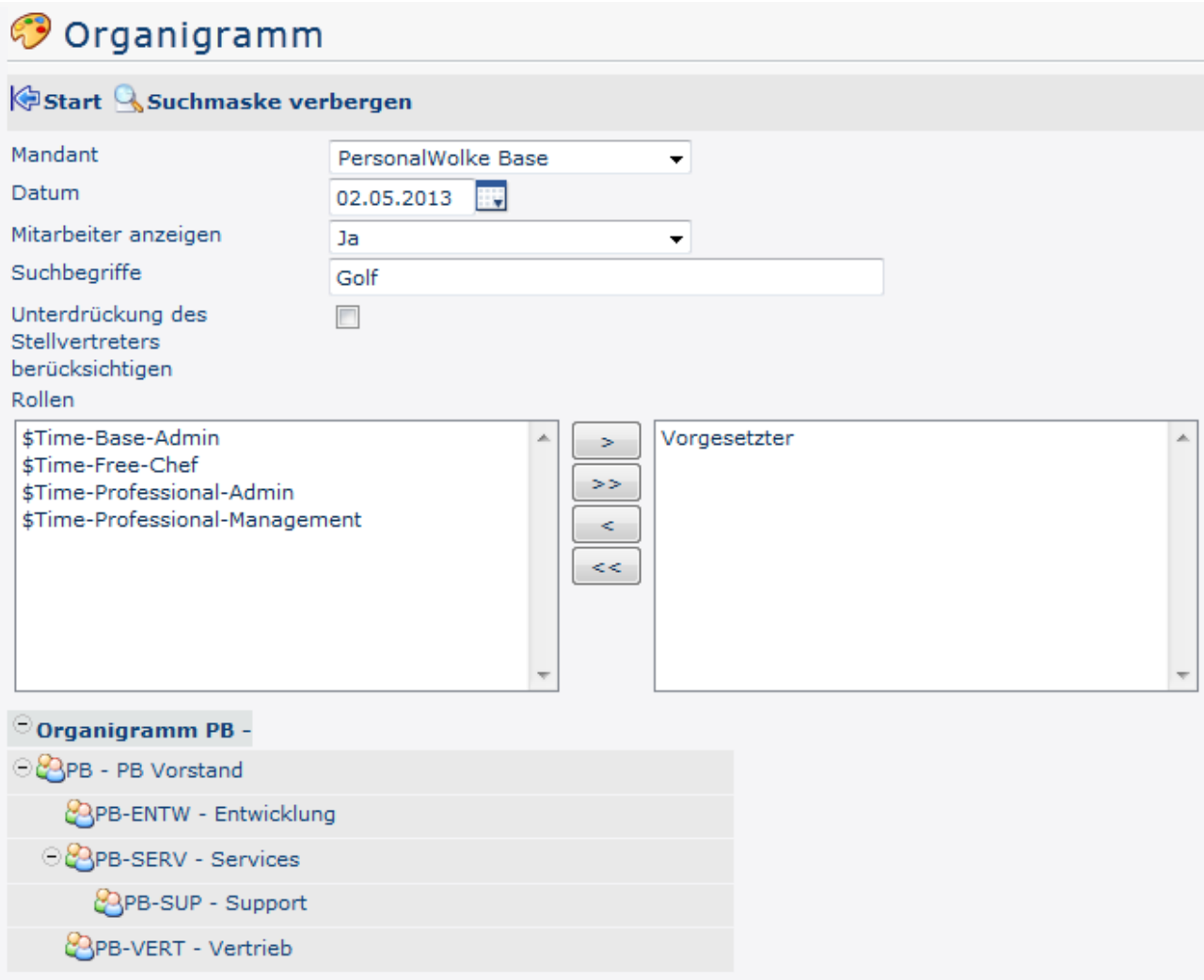

Die Änderung der Parameter ergibt folgendes Organigramm:

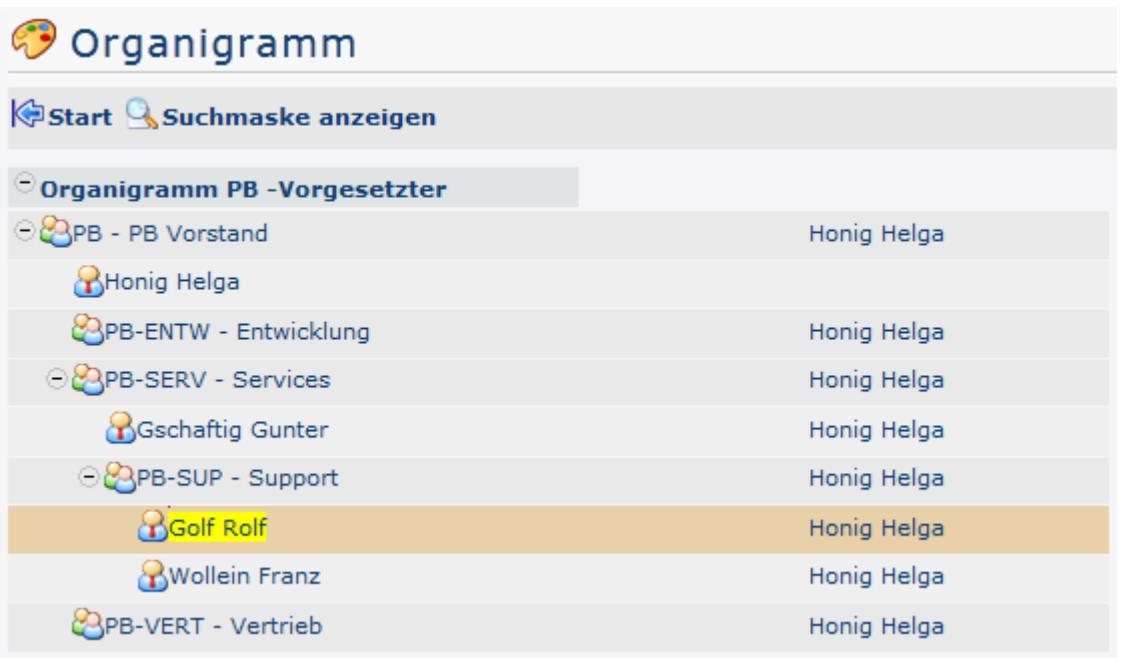

Hier sieht man nun eindeutig, die einzelnen Gruppen und Mitarbeiter des Unternehmens. In der rechten Hälfte des Organigramms wird angezeigt, wer für die jeweilige Person / Gruppe die Rolle Vorgesetzter" übernimmt d.h.: für die Gruppe PB-SUP (Support) ist "Honig Helga" die Vorgesetzte - so wie für alle anderen Personen / Gruppen des Unternehmens. Gelb markiert ist der Name "Golf Rolf" auf Grund des Suchbegriffs "Golf".

## **Felder**

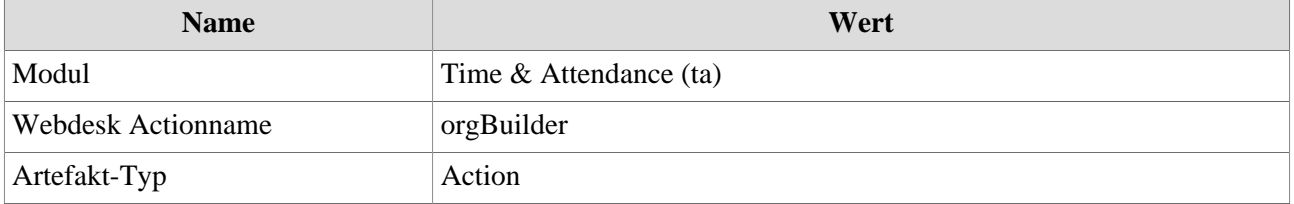